## What's New

Highlighting of changes and what this means for your project.

### **Knowledge session**

Blueriq

### **Topics**

During this What's New we'll be discussing the following topics.

### Introduction

- History
- Categories

#### Releases

- Blueriq 10
- Blueriq 11
- Blueriq 12
- Blueriq 13

#### Improvement tips

## **Evolution of Blueriq Modeling Platform**

Our platform has developed in supporting more and more complex use-cases.

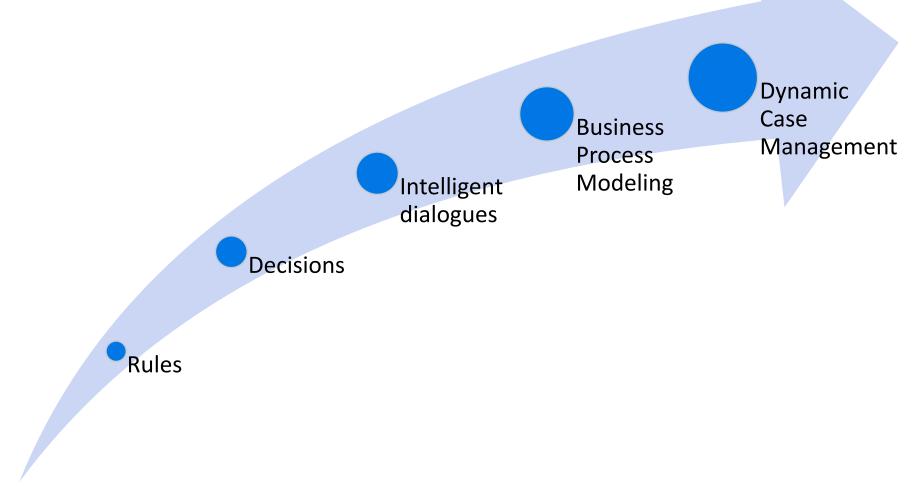

### **Categories**

Though not official sorted into categories by the product development team, we can distinguish certain traits of these changes.

## Keeping up with technology

Ensuring we keep up to date with technological developments.

#### Time to market

Increasing the speed of development and delivery.

#### Quality

Having means to determine what the state of the model and resulting application is.

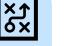

#### Efficiency

Needing less time to do the activities related to the Blueriq products.

#### Usability

Ensuring a user-friendly interaction with Blueriq products.

#### **Business Engineering**

Offering an ever-growing toolset to professionals in order to solve business problems by creating a knowledge model that can be executed.

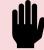

#### **Integrating Blueriq**

Having means to integrate Blueriq into a landscape.

#### Separation of concerns

Ensuring that functionality, responsibility and implementation of components are separated.

#### Easy updates

Lowering the bar to adopt new versions and updates.

For each version we'll be discussing the following topics.

### **Release version**

# StudioRuntimeNewFront-endRemoved• New featuresproducts

- Enhancements
- Usability
- Unit testing

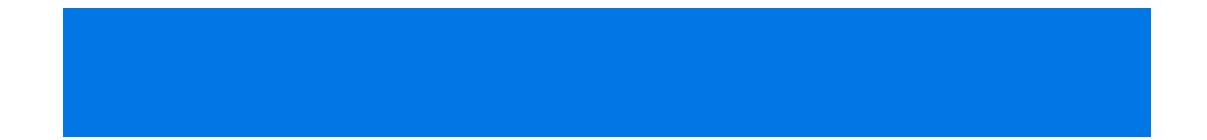

## **Blueriq 13**

#### Studio Runtime New

- New features
- Enhancements
- Usability
- Unit testing

New products

Front-end Removed

### **Justification Tree 2.0**

The old justification tree but with more integration options when using the functionality when returning values to

#### Data types

No longer just string type. Especially handy when returning justifications from BAAS instances.

## Function or technical name

It's up to you. Let Blueriq return the functional name of the attribute or the traditional name.

#### More assets!

Combine multiple asset types instead of a singular type.

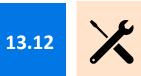

plner

## **Oauth2 for the REST service client**

Security is an increasingly hot topic. You'll no longer need to struggle with incorporating the Oauth2 authentication scheme.

#### (Con-)Figure it out yourself!

Combine the existing connectivity capabilities with the **Oauth2** functionality.

blueriq.connection.<connectionName>.http.authentication = oauth2 blueriq.connection.<connectionName>.http.oauth2-token-endpoint blueriq.connection.<connectionName>.http.oauth2-client-id blueriq.connection.<connectionName>.http.oauth2-client-secret blueriq.connection.<connectionName>.http.oauth2-grant-type blueriq.connection.<connectionName>.http.oauth2-scope

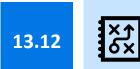

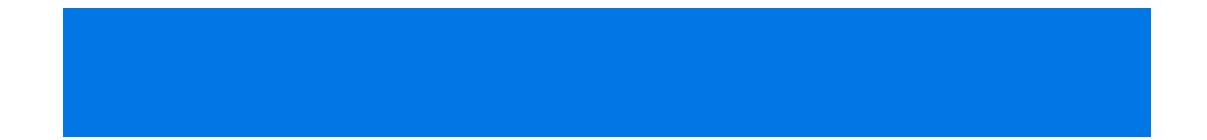

## **Blueriq 13**

#### Studio Runtime New

- New features
- Enhancements
- Usability
- Unit testing

New products Front-end Removed

### **Timer re-evaluation**

Recalculate timer nodes through the "**reevalution**" reevaluation event. No longer the need to create complex workarounds to achieve the same behaviour.

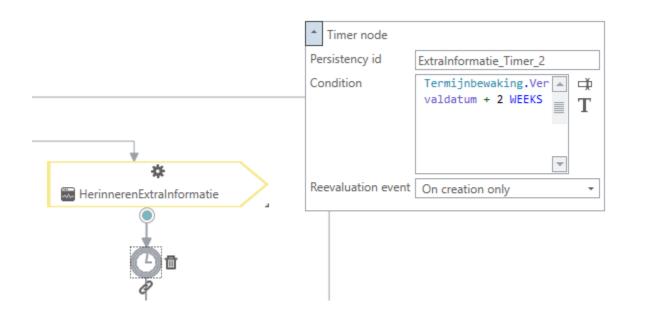

#### On creation only

The condition will be evaluated **only once**, when the timer node is created.

#### On domain change

The condition will be evaluated **each time the result of the condition changes**, during a domain update.

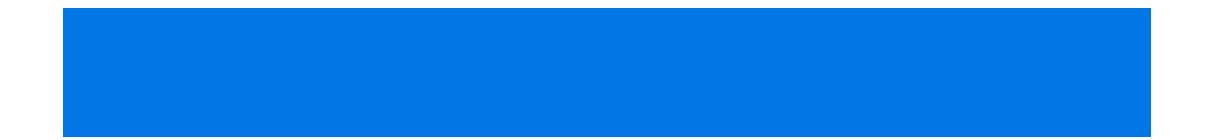

## **Blueriq 13**

### Studio Runtime New Fron

- New features
- Enhancements
- Usability
- Unit testing

New products

Front-end Removed

## **OpenAPI is here**

Having to work wit a lot of other services having to consume your webservice? Blueriq has had a Swagger (OAS2) implementation for a while now. It has been migrated to OpenAPI (OAS3), but you can already use Swagger in earlier versions.

#### Swagger OAS2 is already available

The Runtime will load the models directly after it has started.

#### Interface for developers

You can change the details of the preloading in the settings.

#### {runtime-url}/server/rest/docs?project={project}&version={version}

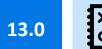

### **OpenAPI (OAS3) is here**

| 1 openapi: 3.0.1<br>2∵ info:                                                         |                                                                               |
|--------------------------------------------------------------------------------------|-------------------------------------------------------------------------------|
| 3 title: Rest Services                                                               |                                                                               |
| 4 description: A specification of the exposed rest services available in the Blueriq |                                                                               |
| Runtime                                                                              | Rest Services <sup>10</sup> <sup>0489</sup>                                   |
| 5 version: '1.0'                                                                     | itest oci nees                                                                |
| 6× servers:                                                                          |                                                                               |
| 7 - url: blrg-sandbox.everest.nl//runtime/server                                     | A specification of the exposed rest services available in the Bluerig Runtime |
| 8 - paths:                                                                           | A specification of the exposed rest services available in the bluend Runtime  |
| 9 /rest/studio-webservice-application/0.0-Trunk/PersonService:                       |                                                                               |
| 10 - post:                                                                           |                                                                               |
| 11 summary: PersonList                                                               |                                                                               |
| 12 operationId: PersonServicePersonList                                              |                                                                               |
| 13 - requestBody:                                                                    | Servers                                                                       |
| 14 · content:                                                                        | blrg-sandbox.everest.nl//runtime/server 🗸                                     |
| 15 → application/xml:                                                                | bild-sundbox.everes.in//unimeselver                                           |
| 16 · schema:                                                                         |                                                                               |
| 17 type: string                                                                      |                                                                               |
| 18 description: XML feed is not available                                            |                                                                               |
| 19 responses:                                                                        | default                                                                       |
| 20 - '200':                                                                          | default                                                                       |
| 21 description: OK                                                                   |                                                                               |
| 22 - content:                                                                        | /rest/studio-webservice-application                                           |
| 23 application/xml:                                                                  | PersonList Al                                                                 |
| 24 schema:                                                                           | /0.0-Trunk/PersonService                                                      |
| 25 type: string                                                                      |                                                                               |
| 26 description: XML feed is not available                                            | Parameters Try it out                                                         |
| 27 components: {}<br>28                                                              |                                                                               |
| 28                                                                                   |                                                                               |
|                                                                                      | No parameters                                                                 |
|                                                                                      |                                                                               |
|                                                                                      |                                                                               |
|                                                                                      | Request body application/xml V                                                |
|                                                                                      |                                                                               |
|                                                                                      |                                                                               |
|                                                                                      | Example Value Schema                                                          |
|                                                                                      |                                                                               |
|                                                                                      | xml version="1.0" encoding="UTF-8"?                                           |
|                                                                                      | XML example cannot be generated; root element name is undefined               |
|                                                                                      |                                                                               |
|                                                                                      |                                                                               |
|                                                                                      |                                                                               |
|                                                                                      |                                                                               |

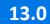

ς Υ

## **Preloading the model**

The first time you access a model through the Runtime after start-up Blueriq used to load the model. Resulting in increased initial loading times that could impact the experience of the end users.

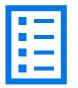

#### Modify behaviour

You can change the details of the preloading in the settings.

blueriq.modelpreload.enabled
blueriq.modelpreload.before-requests
blueriq.modelpreload.models

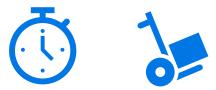

#### Load at startup

The Runtime will load the models directly after it has started.

- = TRUE/FALSE
- = TRUE/FALSE
- = {modelnaam}

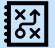

### **DCM Lists Service**

Overhauling the way case and task events are published, stored and retrieved. This enables more decoupled handling of events.

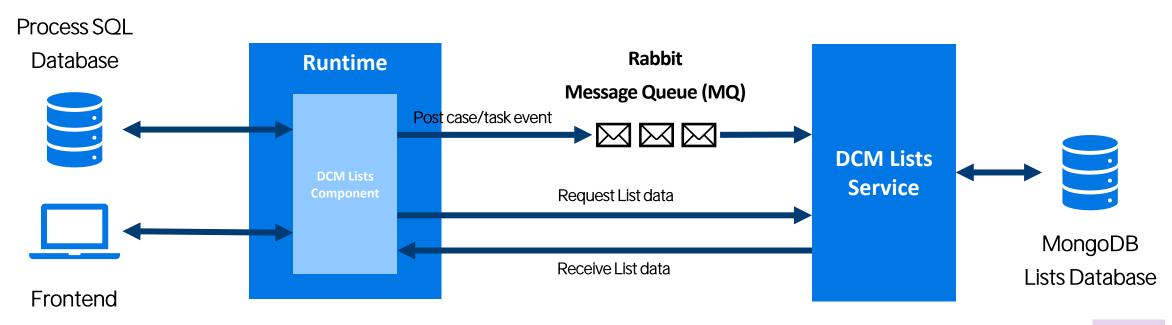

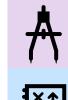

13.0